### Okay, you have learned …

- П OpenGL drawing
- $\mathcal{C}^{\mathcal{A}}$ Viewport and World Window setup

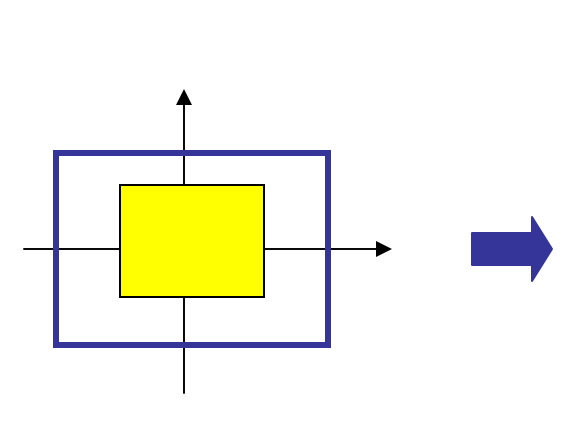

```
main() 
{
   glViewport(0,0,300,200);
   glMatrixMode(GL_PROJECTION); 
   glLoadIndentity(); 
   gluOrtho2D(-1,1,-1,1);
   glBegin(GL_QUADS);
   glColor3f(1,1,0); 
   glVertex2i(-0.5,-0.5); 
   qlVertextex2i(+0.5,0);glVertex2i(+0.5,+0.5);glVertex2i(-0.5,+0.5); 
   glEnd(); 
}
```
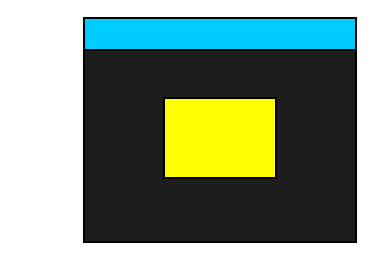

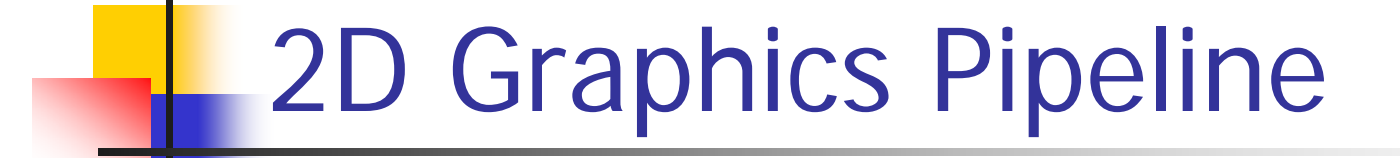

Graphics processing consists of many stages:

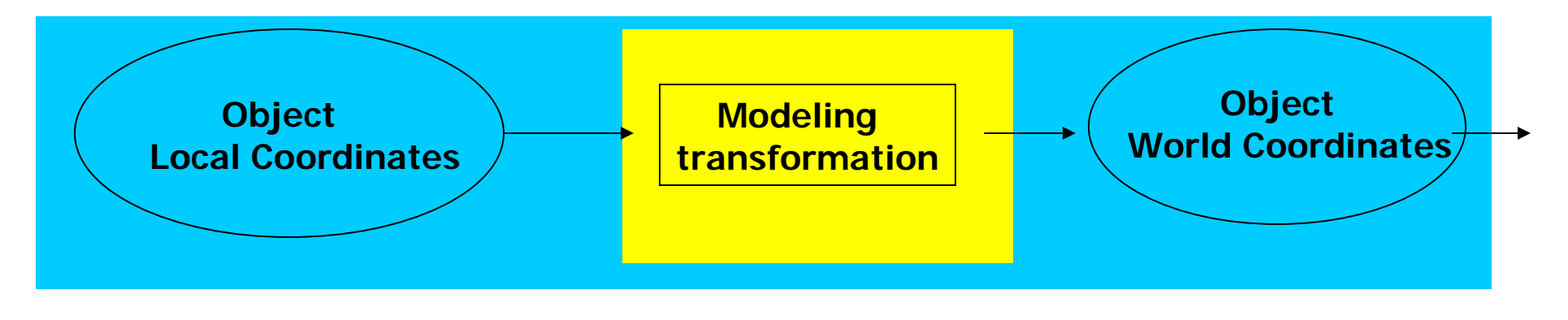

(next page)

#### 2D Graphics Pipeline (2)

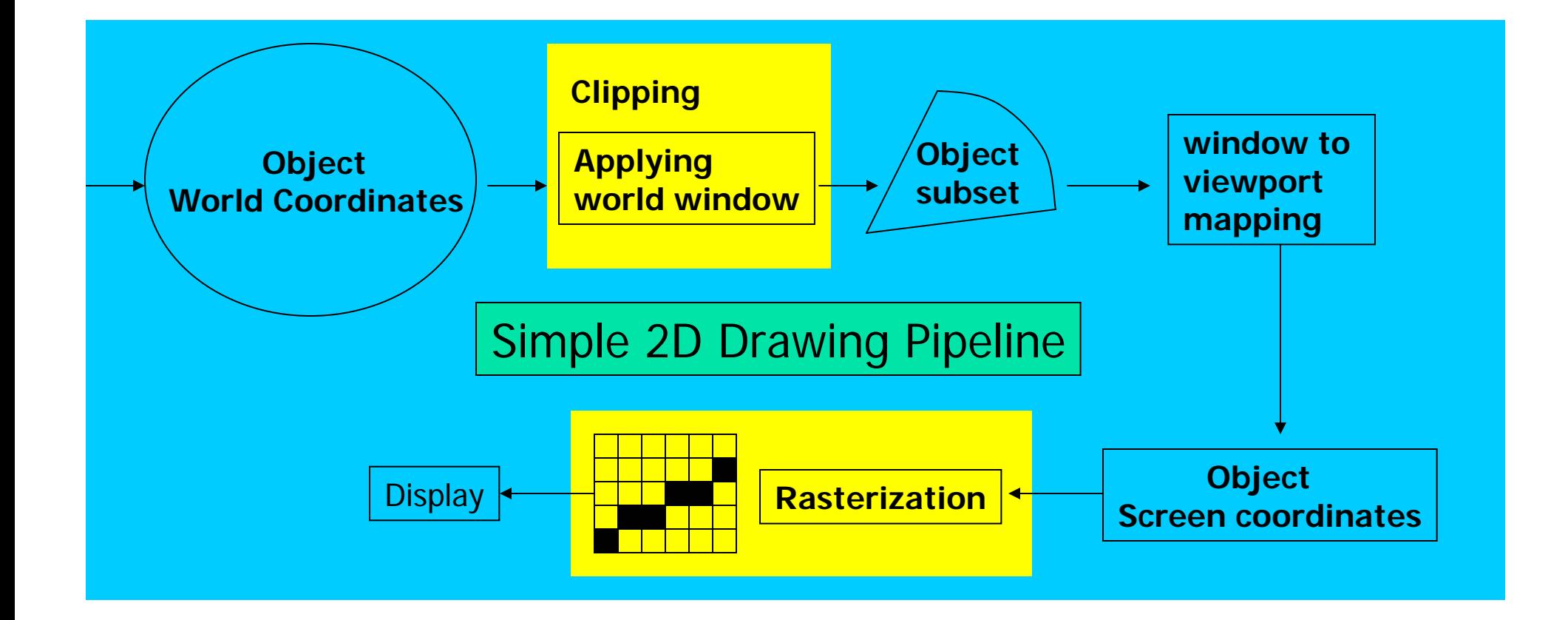

## **Clipping and Rasterization**

- OpenGL does these for you no explicit OpenGL functions needed for doing clipping and rasterization
- $\blacksquare$  Clipping  $-$  Remove objects that are outside the  $\,$ world window
- **Rasterization (scan conversion)** –– Convert high level object descriptions to pixel colors in the frame buffer

# 2D Point Clipping

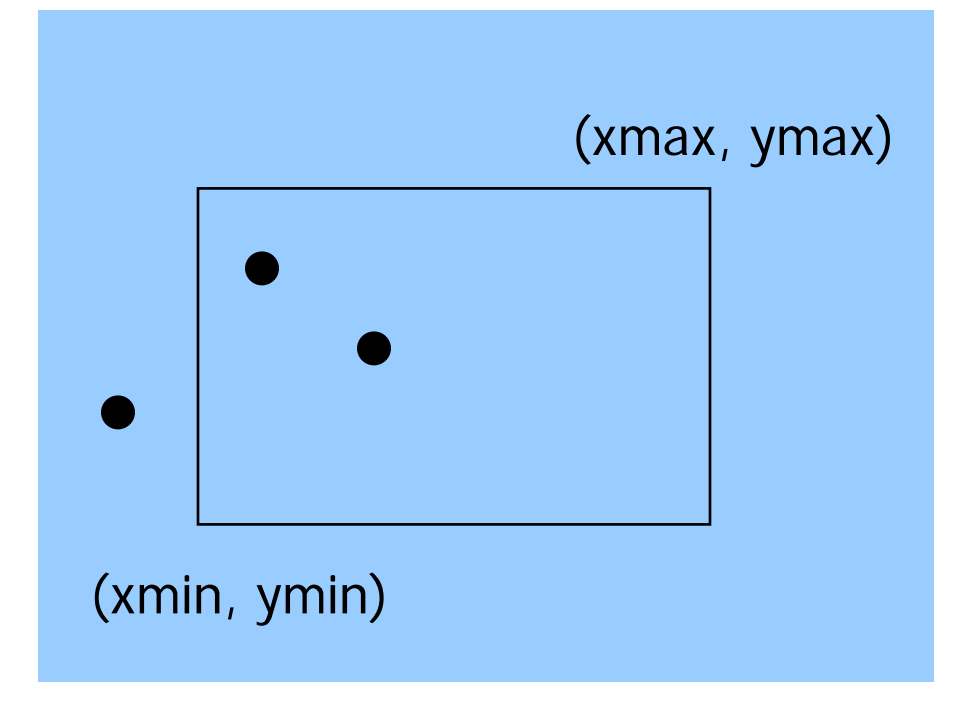

П Determine whether a point (x,y) is inside or outside of the world window?

> If  $(xmin < = x < = xmax)$ and (ymin  $\lt = y \lt = y$  max)

then the point (x,y) is inside else the point is outside

# 2D Line Clipping

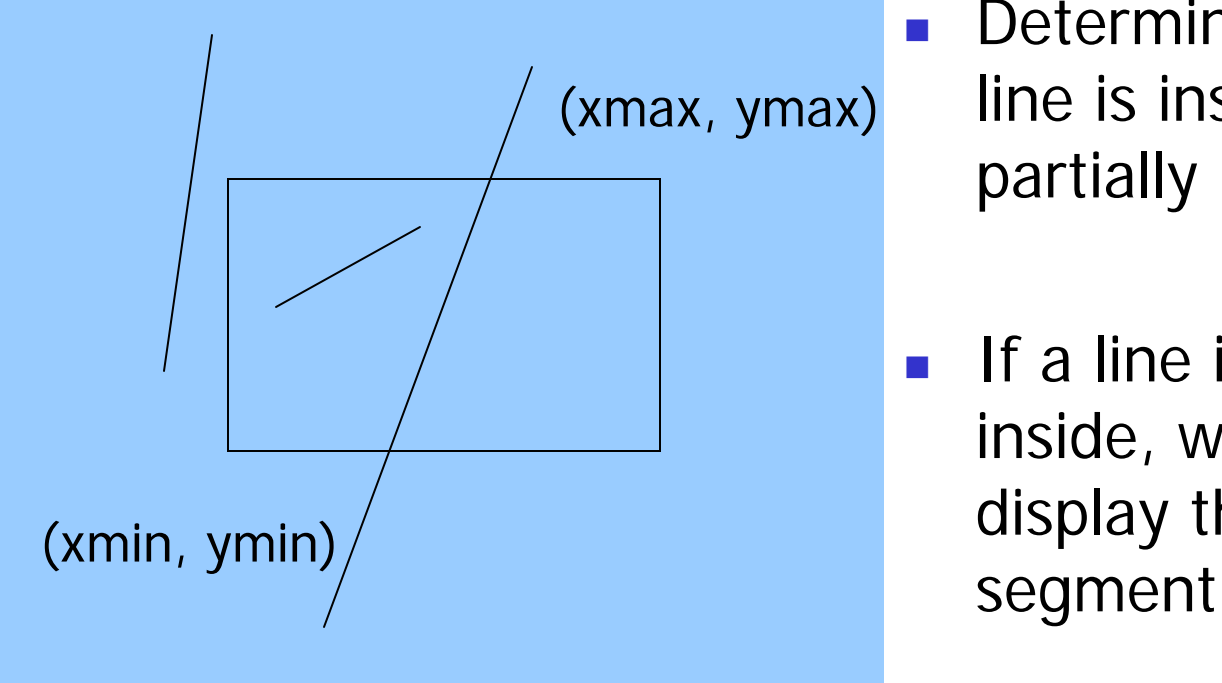

 Determine whether a line is inside, outside, or partially inside

 $\mathcal{L}_{\mathcal{A}}$  If a line is partially inside, we need to display the inside

#### Trivial Accept Case

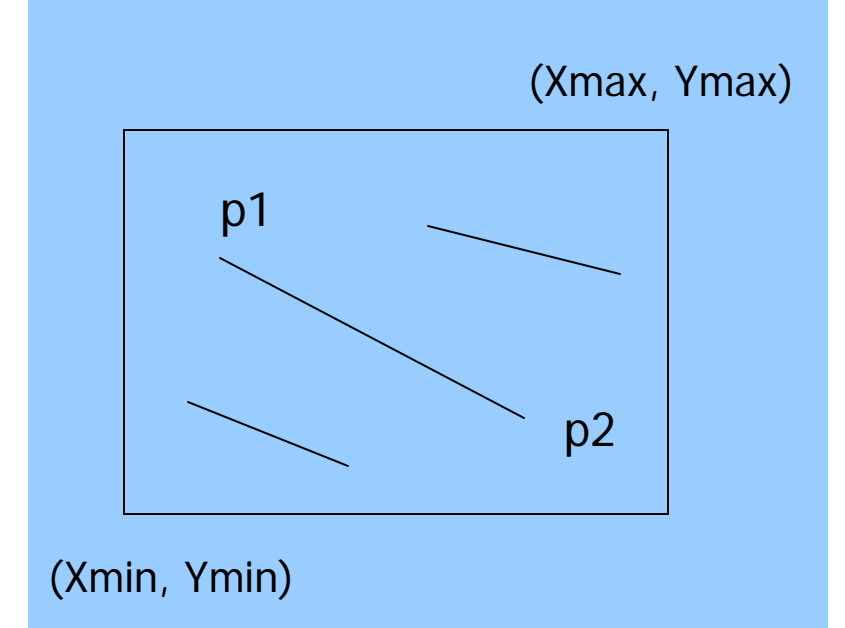

 $\mathbb{R}^n$  Lines that are clearly inside the world window - what are they?

 $p2 \mid x = \text{Nmin} \leq P1.x, P2.x \leq x = \text{Nmax}$ Ymin <=P1.y, P2.y <= Ymax

### Trivial Reject Case

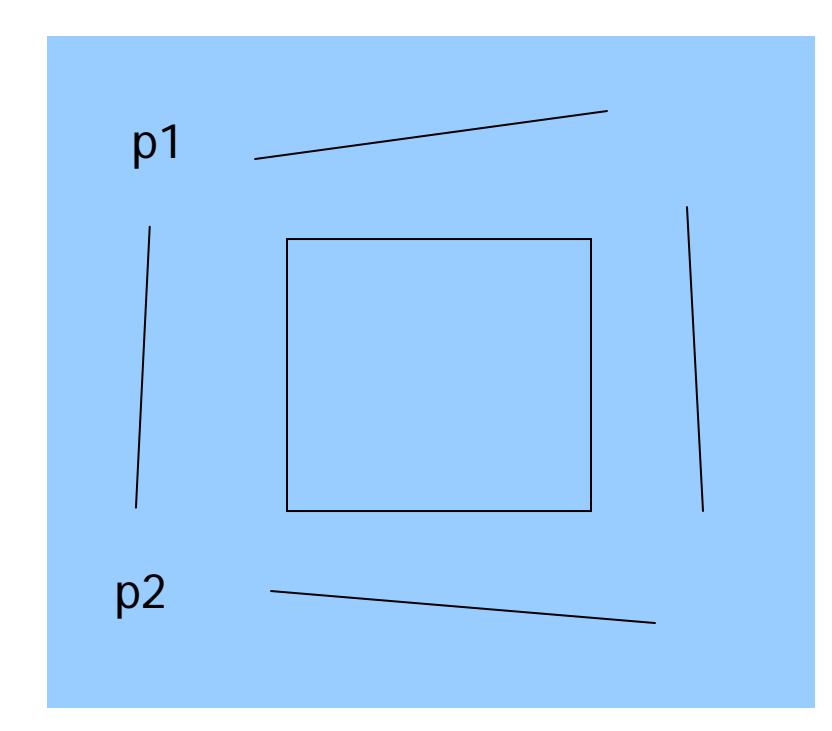

- $\overline{\phantom{a}}$  Lines that are clearly outside the world window – what are they?
	- p1.x, p2.x <= Xmin OR p1.x, p2.x >= Xmax OR
	- p1.y, p2.y <= ymin OR
	- p1.y,  $p2.y \geq y$  max

## Non-Trivial Cases

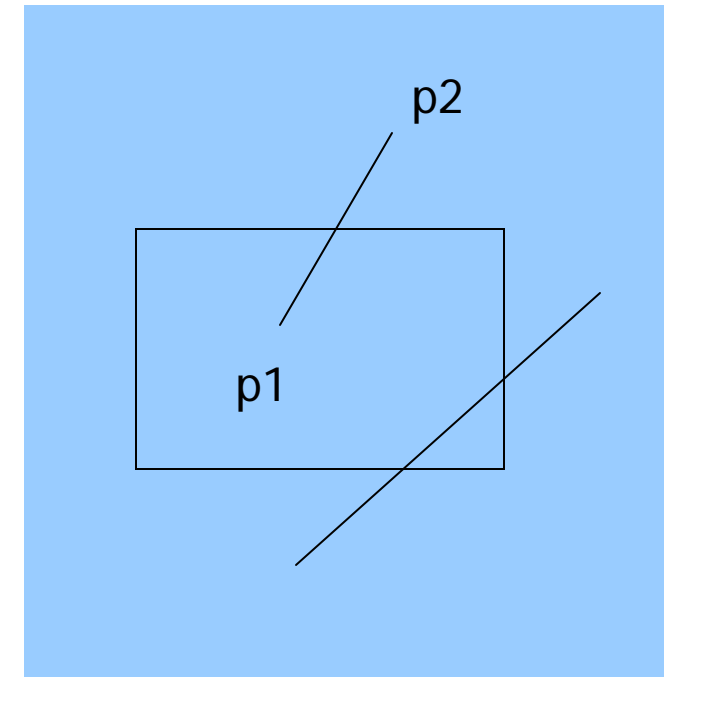

- **Lines that cannot be trivially** rejected or accepted
	- **One point inside, one point** outside
	- × Both points are outside, but not "trivially" outside
- $\mathcal{L}_{\text{max}}$  Need to find the line segments that are inside

## Non-trivial case clipping

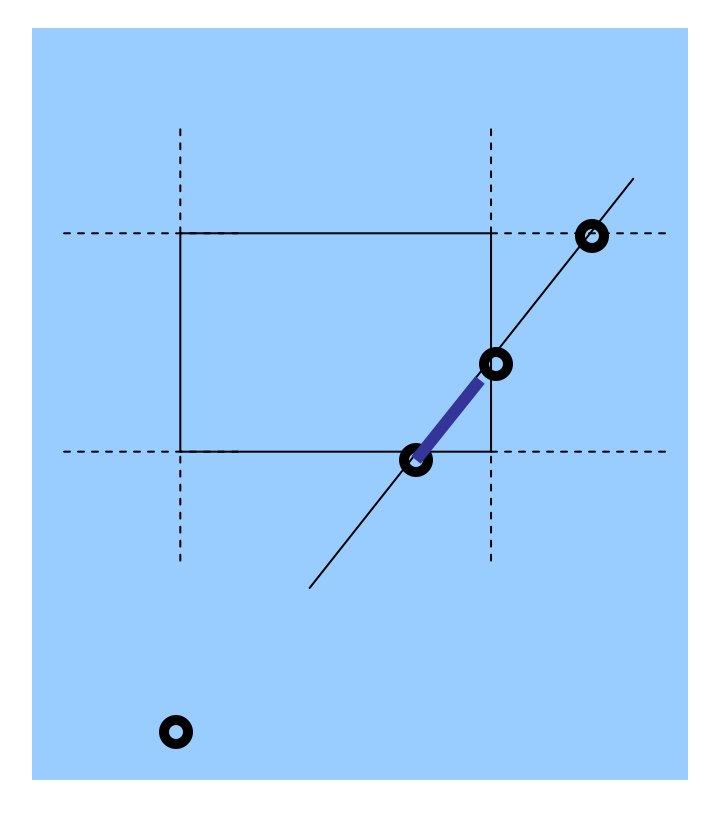

- П Compute the line/window boundary edges intersection
- П There will be four intersections, but only one or two are on the window edges
- **These two points are the** end points of the desired line segment

#### Rasterization (Scan Conversion)

**Ex Convert high-level geometry description** to pixel colors in the frame buffer

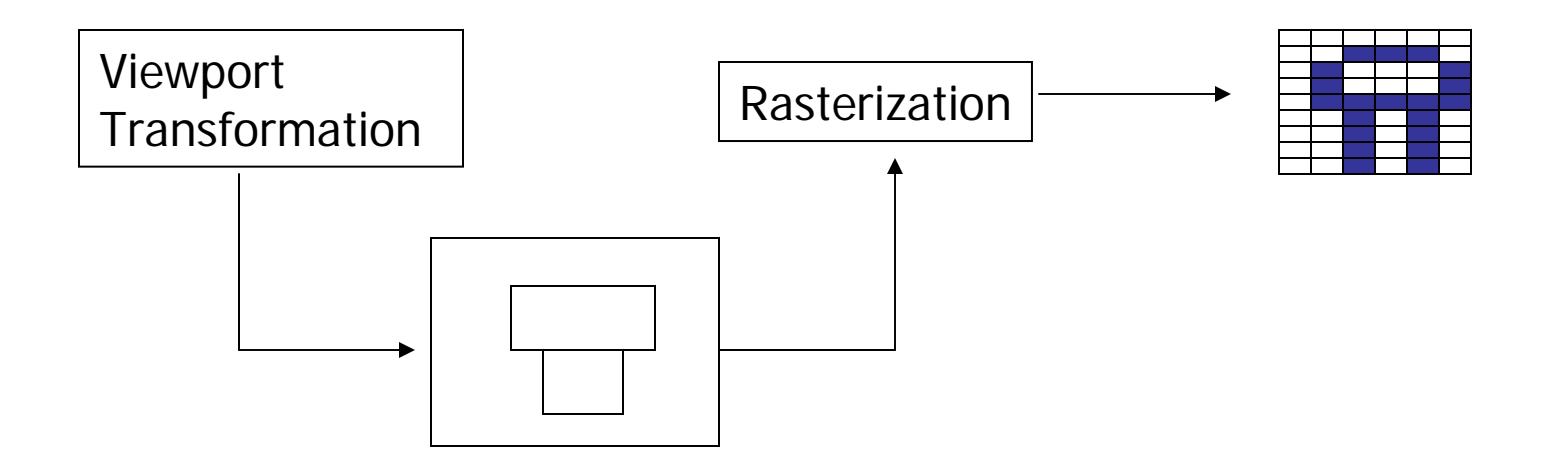

#### Rasterization Algorithms

- $\mathcal{L}_{\mathcal{A}}$ A fundamental computer graphics function
- $\mathcal{C}^{\mathcal{A}}$  Determine the pixels' colors, illuminations, textures, etc.
- $\mathcal{L}_{\mathcal{A}}$ Implemented by graphics hardware
- $\mathcal{L}_{\mathcal{A}}$  Rasterization algorithms
	- Lines
	- Ξ Circles
	- П **Triangles**
	- Polygons

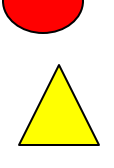

#### Rasterize Lines

- ■ Why learn this?
	- **Understand the discrete nature of** computer graphics
	- **Nite pure device independent graphics** programs (Palm graphics)
	- Become a graphics system developer

### Line Drawing Algorithm (1)

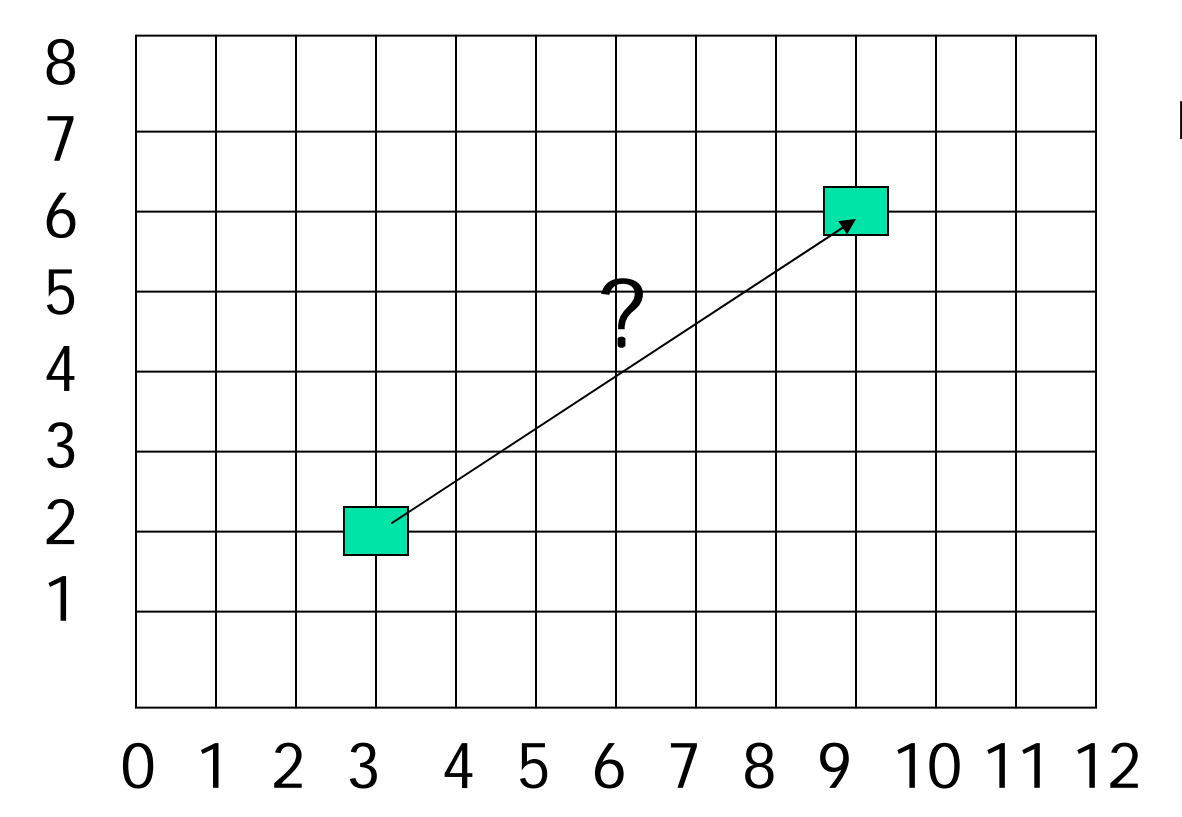

Line:  $(3,2) \rightarrow (9,6)$ 

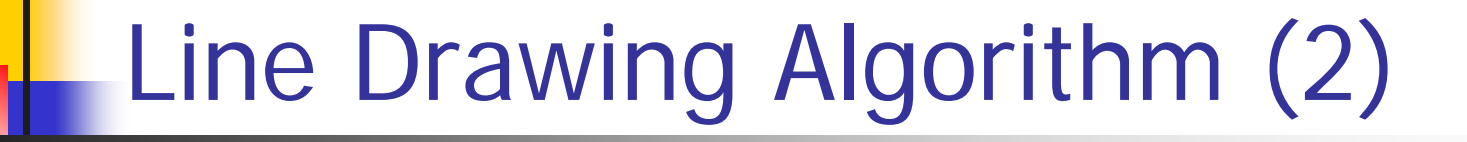

- **Slope-intercept line equation** 
	- $\blacksquare$  Y = mx + b
	- Given two end points (x0,y0), (x1, y1), how to compute m and b?

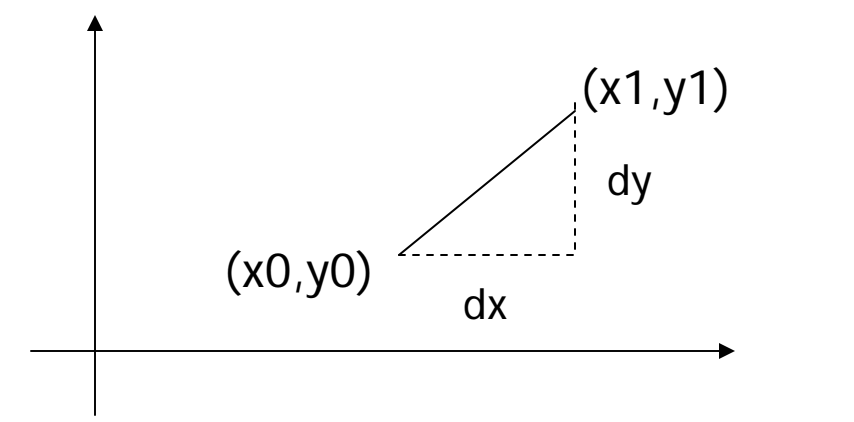

 $m = (y1-y0) / (x1 - x0)$  $=$  dy / dx

$$
b = y1 - m * x1
$$

### Line Drawing Algorithm (3)

Given the line equation  $y = mx + b$ , and end points  $(x0,y0)$  $(x1, y1)$ Walk through the line: starting at  $(x0,y0)$ If we choose the next point in the line as X = x0 +  $\Delta$ x  $Y = ?$ 

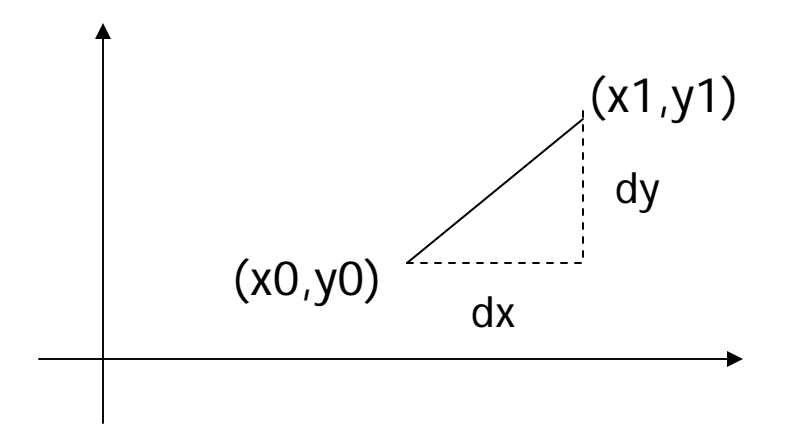

$$
Y = y0 + \Delta x * m
$$
  
=  $y0 + \Delta x * (dy/dx)$ 

### Line Drawing Algorithm (4)

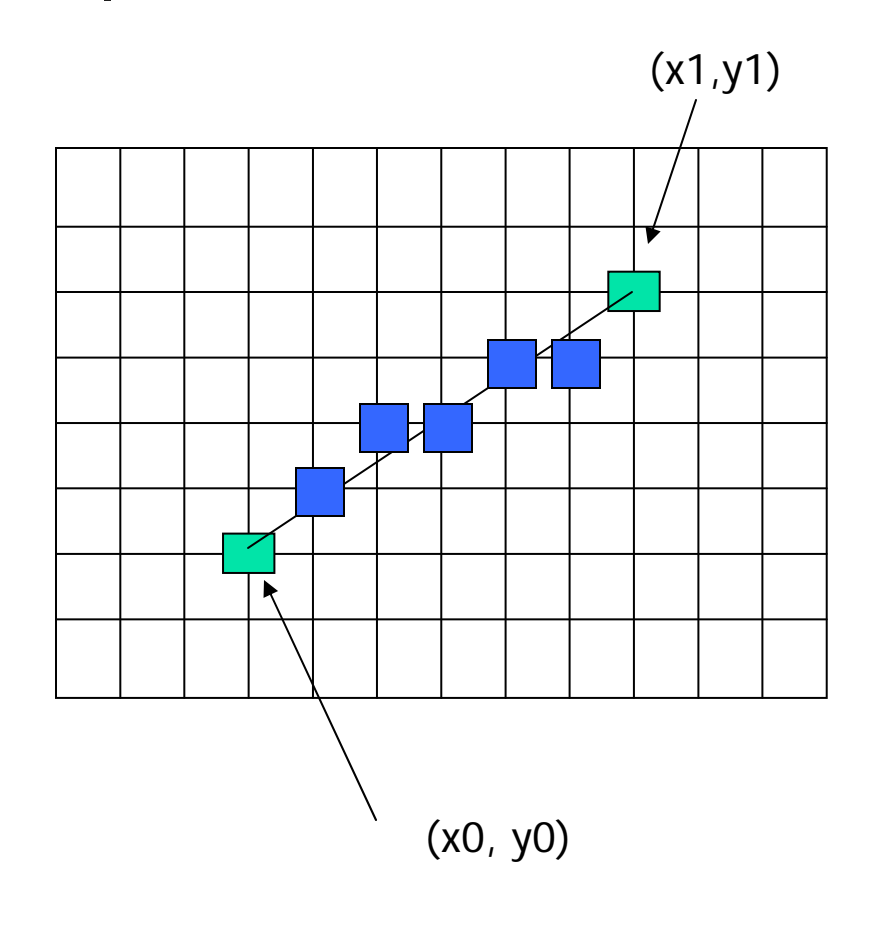

 $(X1, y1)$   $X = x0$   $Y = y0$ 

Illuminate pixel (x, int(Y))

 $X = x0 + 1$  Y = y0 + 1 \* m

Illuminate pixel (x, int(Y))

 $X = X + 1$   $Y = Y + 1$   $*$  m

Illuminate pixel (x, int(Y))

Until  $X == x1$ 

…

## Line Drawing Algorithm (5)

#### **How** about a line like this?

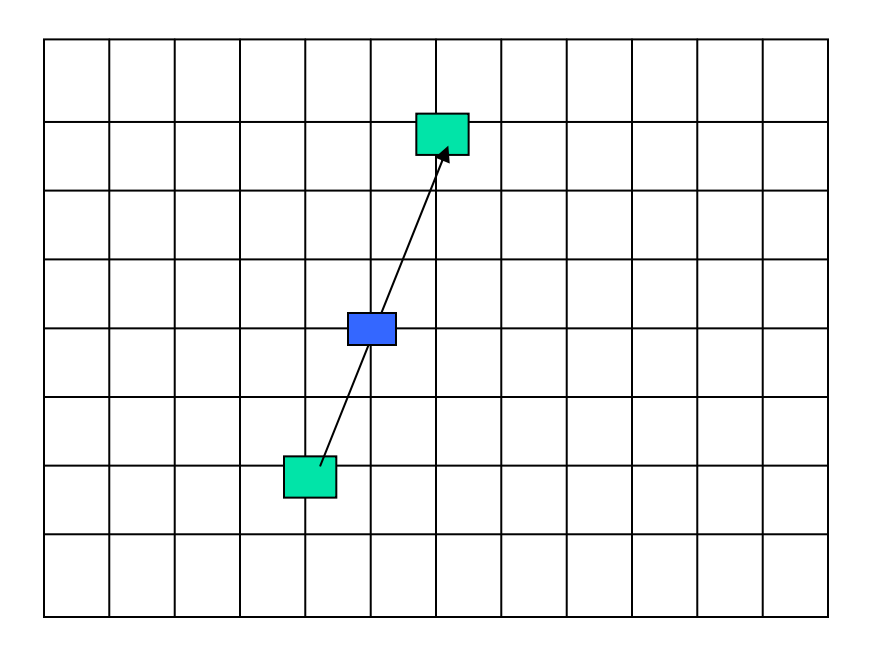

Can we still increment X by 1 at each Step?

The answer is No. Why? How to fix it ? We don't get enough samples

Increment Y

## Line Drawing Algorihtm (6)

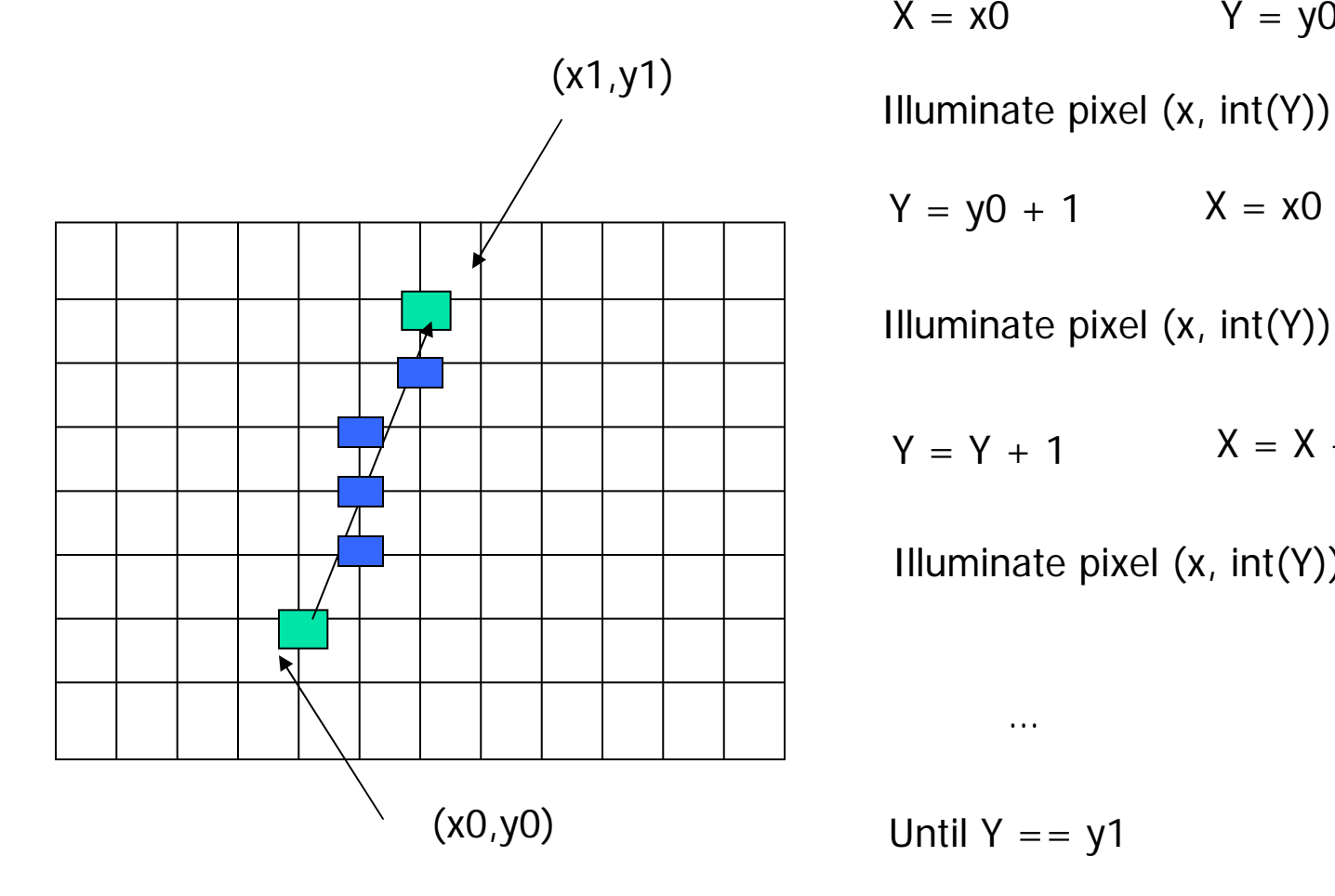

 $X = x0$   $Y = y0$ 

 $Y = y0 + 1$   $X = x0 + 1 * 1/m$ 

Illuminate pixel (x, int(Y))

 $Y = Y + 1$   $X = X + 1/m$ 

Illuminate pixel (x, int(Y))

Until  $Y = y1$ 

…

## Line Drawing Algorithm (7)

- ■ The above is the simplest line drawing algorithm
- **Not very efficient**
- ■ Optimized algorithms such integer DDA and Bresenhan algorithm (section 8.10) are typically used
- **Not the focus of this course**